## View/Print Schedules in the Staff Portal

Last Modified on 03/04/2021 12:30 pm EST

Staff members can click the *My Schedule* tab in the Staff Portal to view and print their schedule of classes and events. Filters are available to drill down to a specific session of classes or a particular time period of events.

Click the **Print Schedule** link if you would like to print a copy of the classes or events schedule. Use the *Manage Classes* tab to take class attendance, view and update resources, and send an email.

Expand each section below to see examples of the My Schedule (tab) in the Staff Portal.

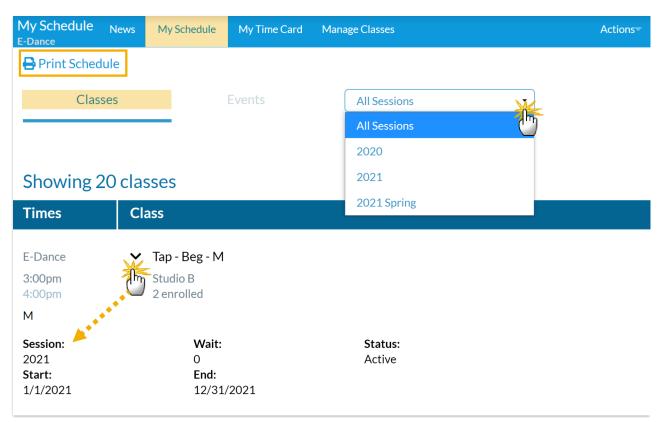

## View Classes Schedule

Enlarge your browser window to see an expanded view of the class schedule as shown below.

| My Sch<br>E-Cheer | edule News My Schedule               | My Time C         | Card Mana                  | ge Classes     |              |                  |               |              |        | Actions              |
|-------------------|--------------------------------------|-------------------|----------------------------|----------------|--------------|------------------|---------------|--------------|--------|----------------------|
| Print Schedule    |                                      |                   |                            |                |              |                  |               |              |        |                      |
| Cla               | sses Events                          | All Session       | ns                         |                |              |                  |               |              |        |                      |
|                   |                                      | All Session       | All Sessions Expanded View |                |              |                  |               |              |        |                      |
|                   |                                      | 2020              |                            |                |              |                  |               |              |        |                      |
| Show              | ing 20 classes                       | 2021<br>2021 Spri | 2021                       |                |              |                  |               |              |        |                      |
| Loc 🔺             | Class                                | Status 🔶          | Session 🔶                  | Curr<br>Enroll | Wait<br>List | Room             | Start<br>Date | End Date   🍦 | Days 🍦 | Times 🔶              |
| E-<br>Cheer       | Advanced Tumbling - T/Th -<br>10:30a | Active            | 2021                       | 2              | 0            | Gym -<br>Floor 2 | 1/1/2021      | 12/31/2021   | TuTh   | 10:30am -<br>11:30am |
| E-<br>Cheer       | Advanced Tumbling - T/Th -<br>6:00   | Active            | 2021                       | 2              | 0            | Gym -<br>Floor 1 | 1/1/2021      | 12/31/2021   | TuTh   | 6:00pm -<br>7:00pm   |
| E-<br>Cheer       | Advanced Tumbling - T/Th -<br>7:00   | Active            | 2021                       | 2              | 0            | Gym -<br>Floor 2 | 1/1/2021      | 12/31/2021   | TuTh   | 7:00pm -<br>8:00pm   |
| E-<br>Dance       | Tap - Beg - M                        | Active            | 2021                       | 2              | 0            | Studio B         | 1/1/2021      | 12/31/2021   | М      | 3:00pm -<br>4:00pm   |

## View Events Schedule

| My Schedule<br>E-Dance | News My Schedule              | My Time Card | Manage Classes     | Actions |
|------------------------|-------------------------------|--------------|--------------------|---------|
| 🖶 Print Schedu         | ule                           |              |                    |         |
| Class                  | ses                           | Events       | Current And Future |         |
|                        |                               |              | Current And Future | 7       |
|                        |                               |              | Past 90 Days       |         |
| Showing 2              | events                        |              | All                |         |
| Times                  | Event                         |              |                    |         |
| Friday<br>3/12/2021    | Parents Night (<br>Open       | Out          |                    |         |
| 5:00pm<br>9:00pm       | Studio A<br>6 enrolled / 25 m | ах           |                    |         |
| E-Dance                |                               |              |                    |         |
| Saturday               | Birthday Party                |              |                    |         |
| 3/6/2021               | Open                          |              |                    |         |
| 1:00pm<br>3:00pm       | 0 enrolled / 1 ma             | Х            |                    |         |
| E-Dance                |                               |              |                    |         |

Enlarge your browser window to see an expanded view of the event schedule as shown below.

| My Schedule<br>E-Cheer | e News       | My Schedul                  | e My Tim | ne Card                                          | Manage Classes     |          |           |          | Actions         |
|------------------------|--------------|-----------------------------|----------|--------------------------------------------------|--------------------|----------|-----------|----------|-----------------|
| Print Schedule         |              |                             |          |                                                  |                    |          |           |          |                 |
| Classes                | E            | vents                       | Currer   | nt And Fut<br>n <mark>t And Fut</mark><br>0 Days |                    | [        | Expanded  | View     |                 |
| Showing 2              | events       | 5                           | All      |                                                  |                    |          |           |          |                 |
| Loc 🔶 E                | vent         | $\stackrel{\wedge}{\nabla}$ | Status 🗍 | Curr Er                                          | nroll 🍦 Max Enroll | Room     | Date 🔶    | Day 🝦    | Times 🖕         |
| E-Dance P              | arents Nigh  | t Out                       | Open     | 6                                                | 25                 | Studio A | 3/12/2021 | Friday   | 5:00pm - 9:00pm |
| E-Dance B              | irthday Part | у                           | Open     | 0                                                | 1                  |          | 3/6/2021  | Saturday | 1:00pm - 3:00pm |